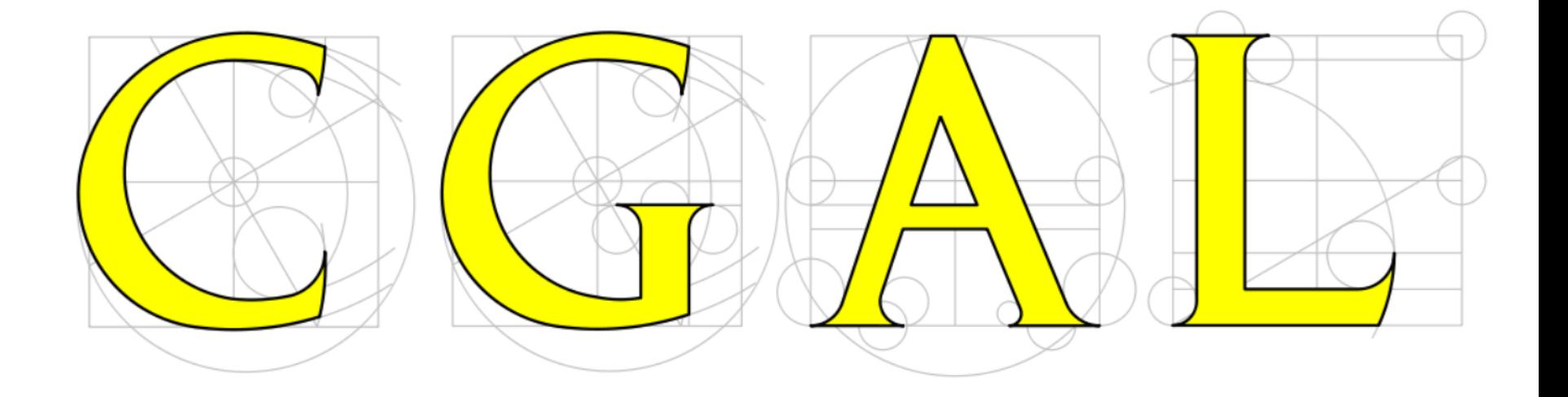

#### Computational Geometry Algorithms Library

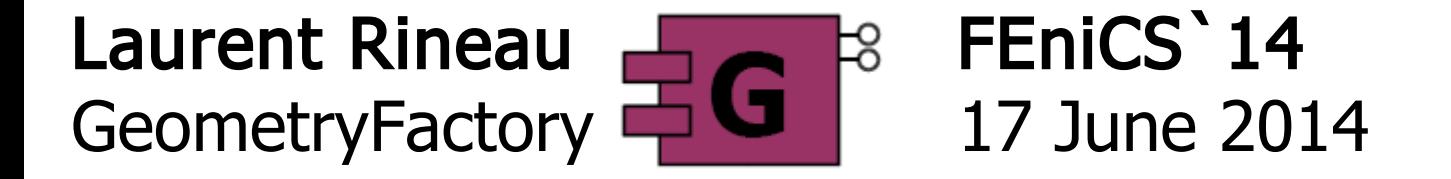

#### **Outline**

- Introduction
	- The CGAL Project
	- GeometryFactory
- The CGAL Library
	- Overview
	- Zoom on Mesh Generation

# The CGAL Project

#### Mission Statement

"Make the large body of geometric algorithms developed in the field of computational geometry available for industrial applications"

CGAL EU Project Proposal, 1996

#### Project = « Planned Undertaking »

- Academic partners make a long term commitment: INRIA, Max-Planck Institute, Tel-Aviv U, ETH Zurich,...
- CGAL Editorial Board
	- Steers and animates the project
	- Reviews submissions
- Development Infrastructure
	- Git server, nightly test suite ( $\sim$ 30 configurations)
	- Two 1-week developer meetings per year

#### CGAL in Numbers

600,000 lines of C++ code

- 10,000 downloads/year (+ package managers)
	- 3,500 manual pages
	- 3,000 subscribers to cgal-announce
	- 1,000 subscribers to cgal-discuss
		- 150 commercial users
		- 120 software components
			- 20 active developers
				- 6 months release cycle
				- 2 licenses: GPL + commercial

### GeometryFactory

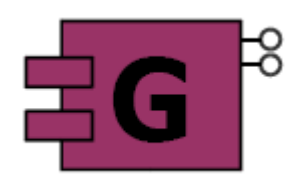

#### **GeometryFactory**

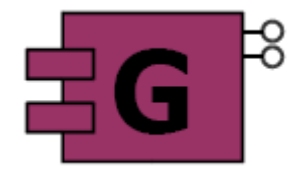

- 5 engineers, whereof 4 with a PhD
- Sales of CGAL software components
- Support to increase customer productivity (training, integration, ...)

#### **GeometryFactory**

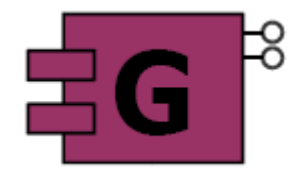

- Actively involved in the CGAL Project
	- Development of new components, or improve existing ones (for customers)
	- 3 Editorial Board members,
	- Release Management,
	- Infrastructure
		- testsuite process,
		- testsuite machines,
		- web sites

#### Some Commercial CGAL Users

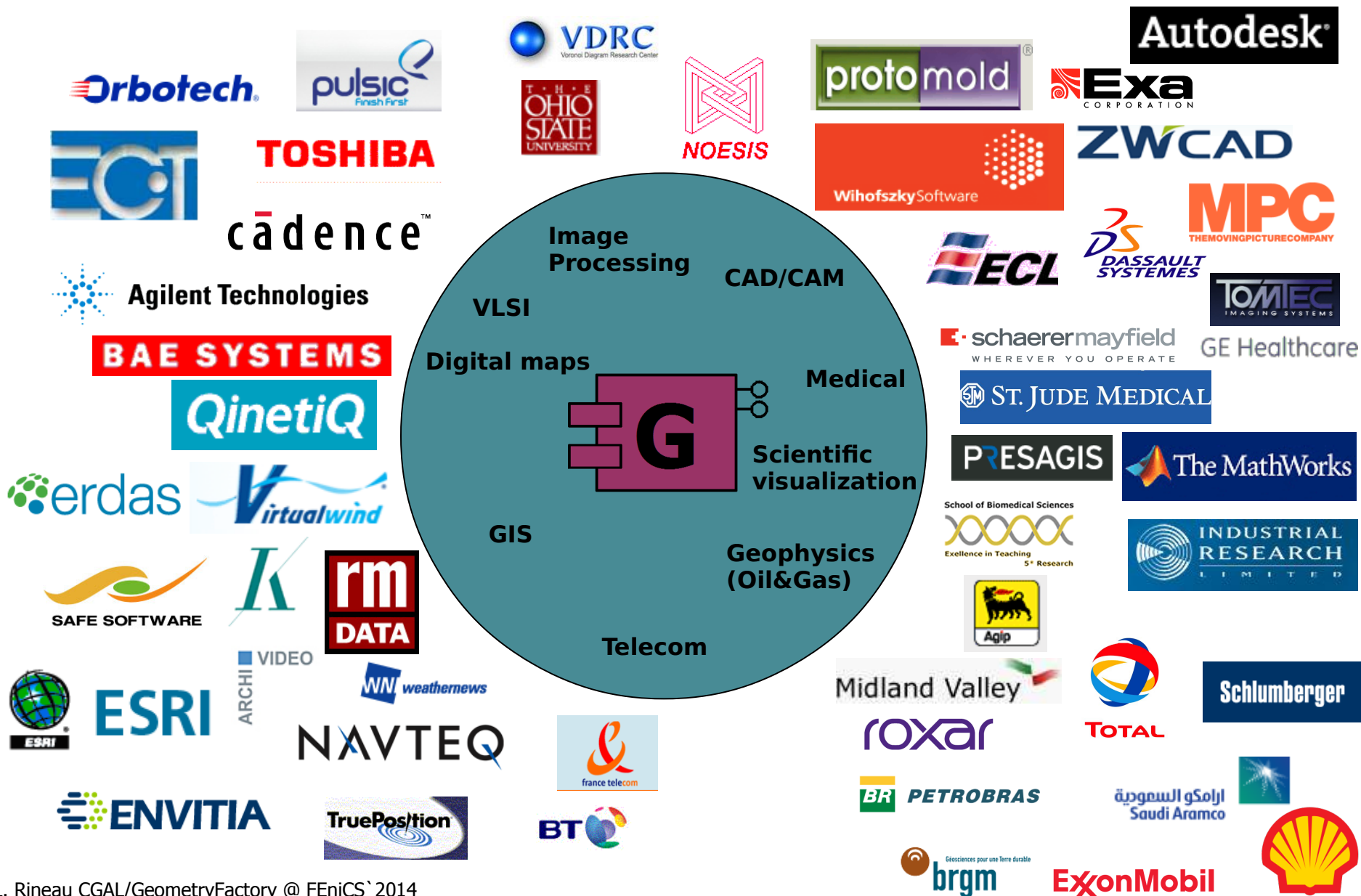

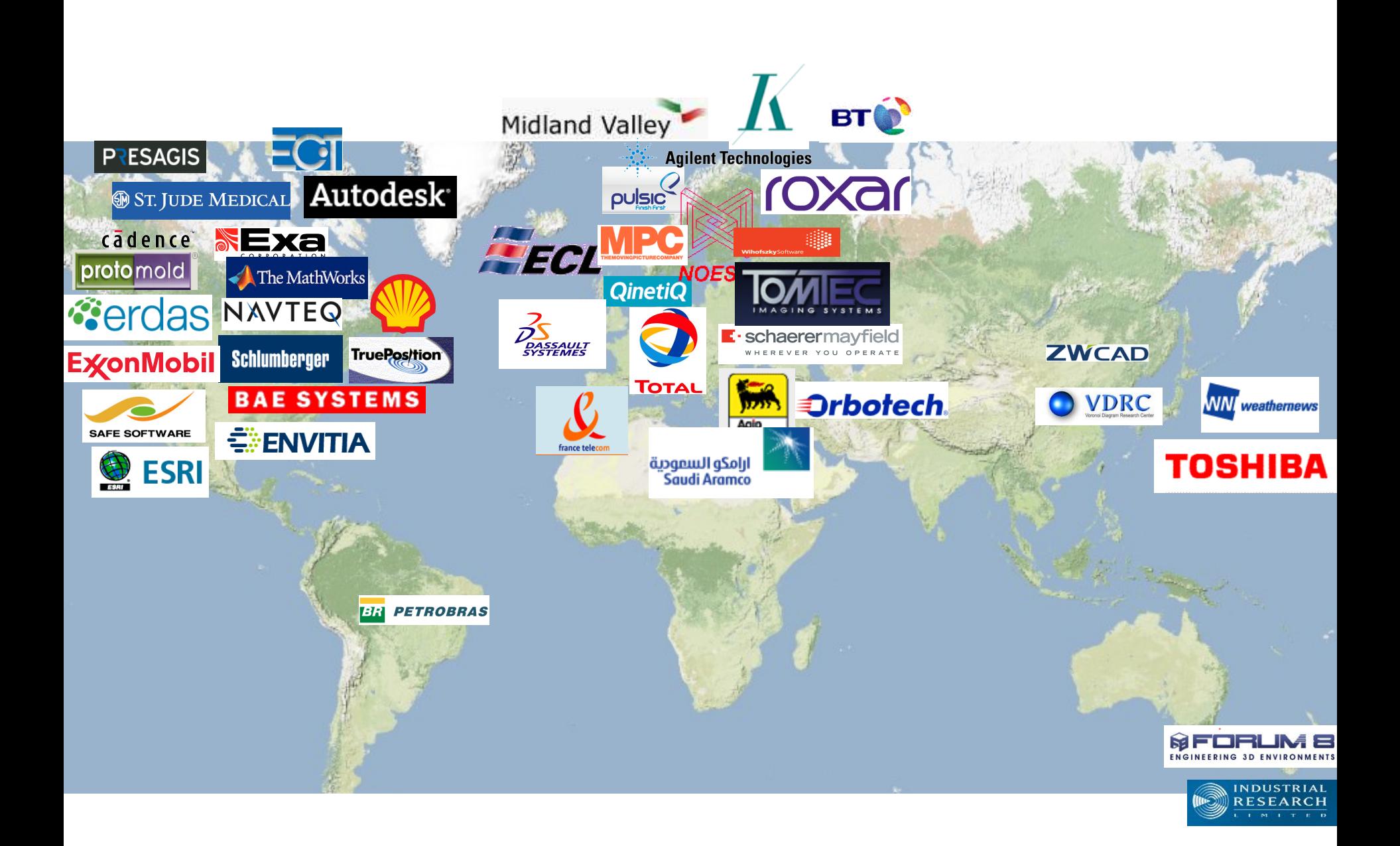

# The CGAL Library

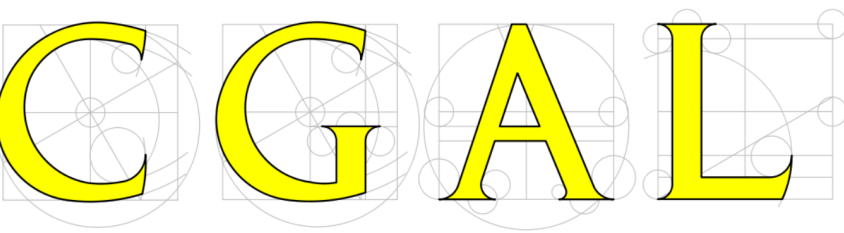

#### Algorithms and Data Structures

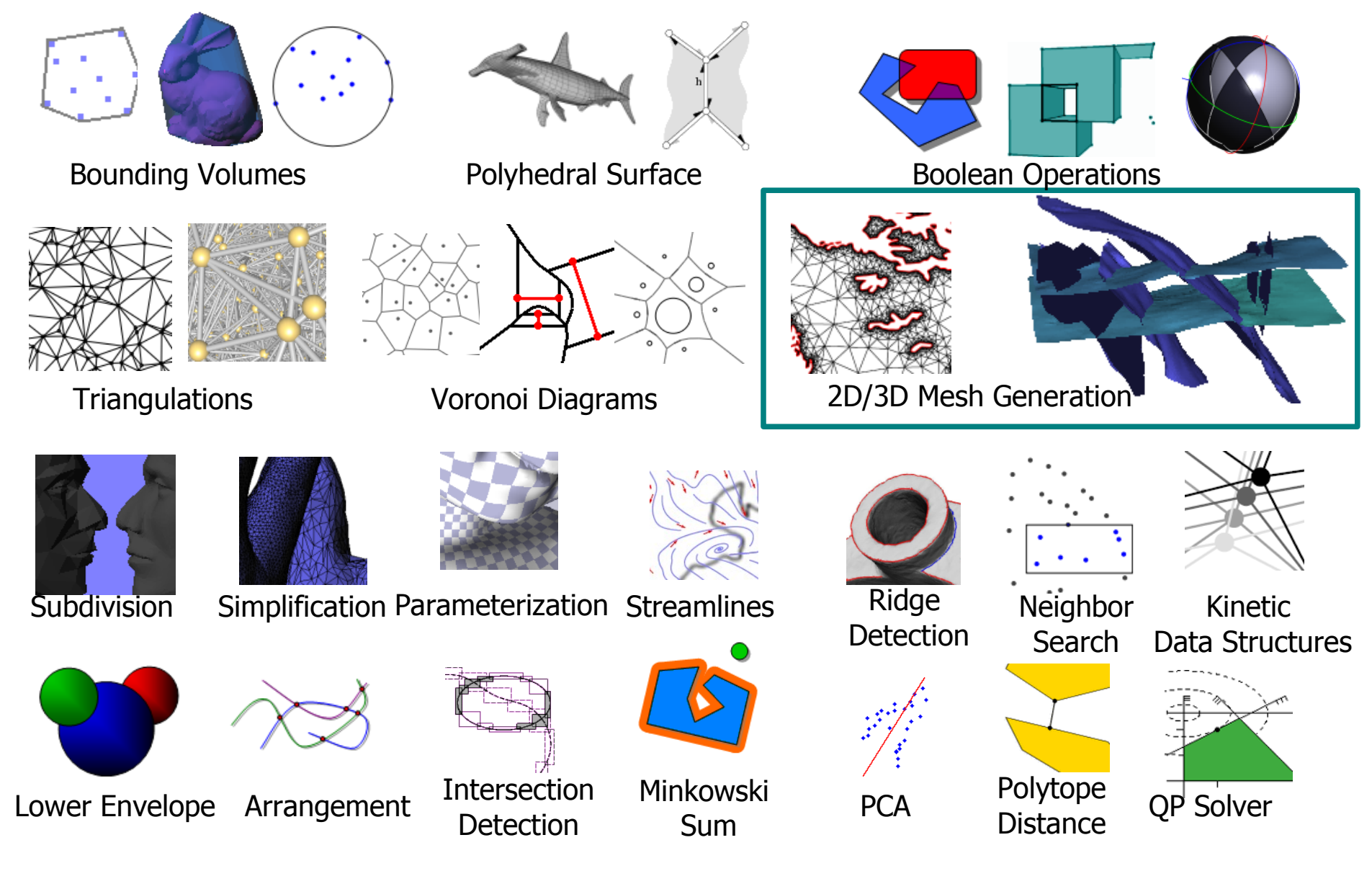

#### 2D Mesh Generation

#### 2D Delaunay Mesh Generation

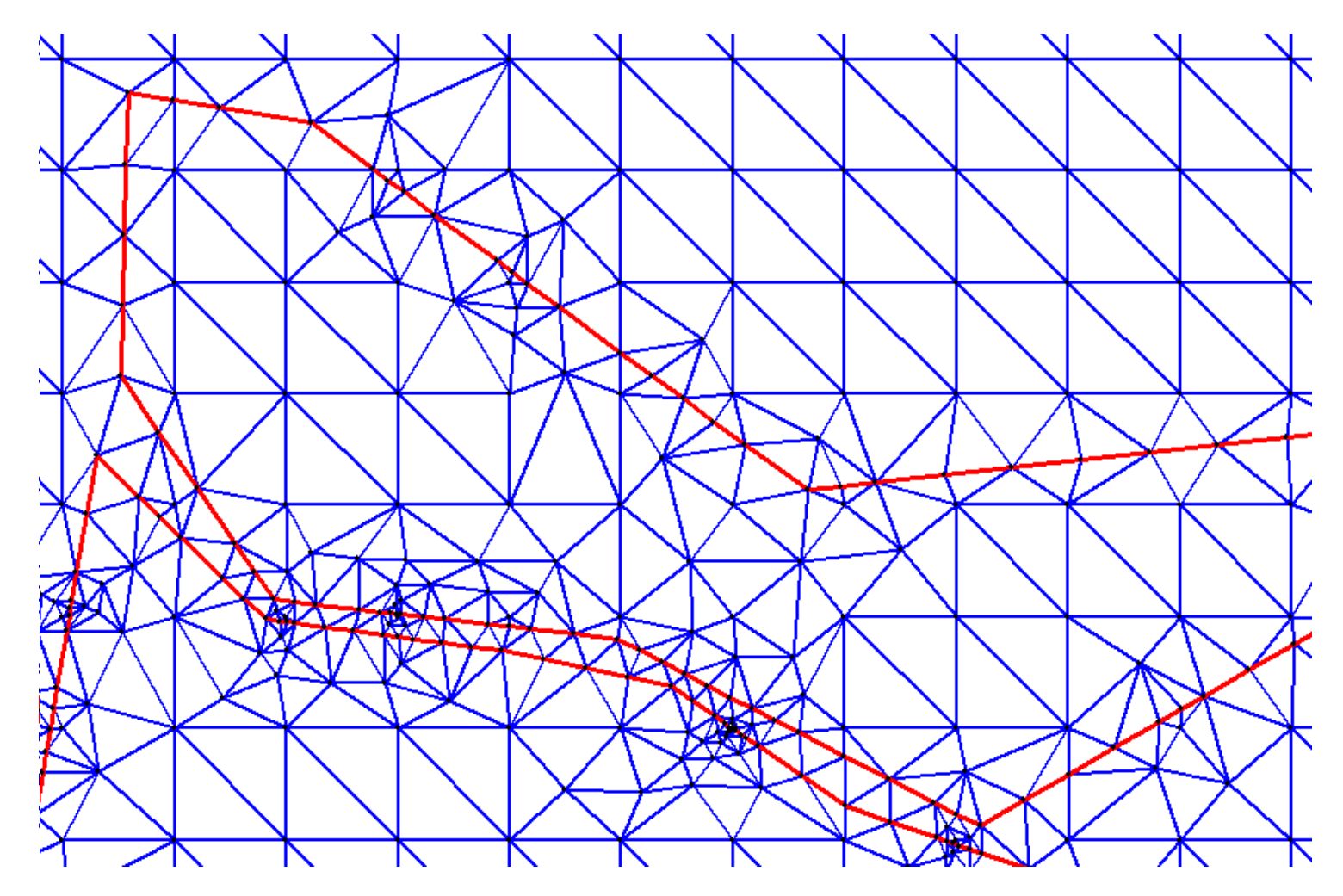

Courtesy: ENI

#### Triangulating Polygons

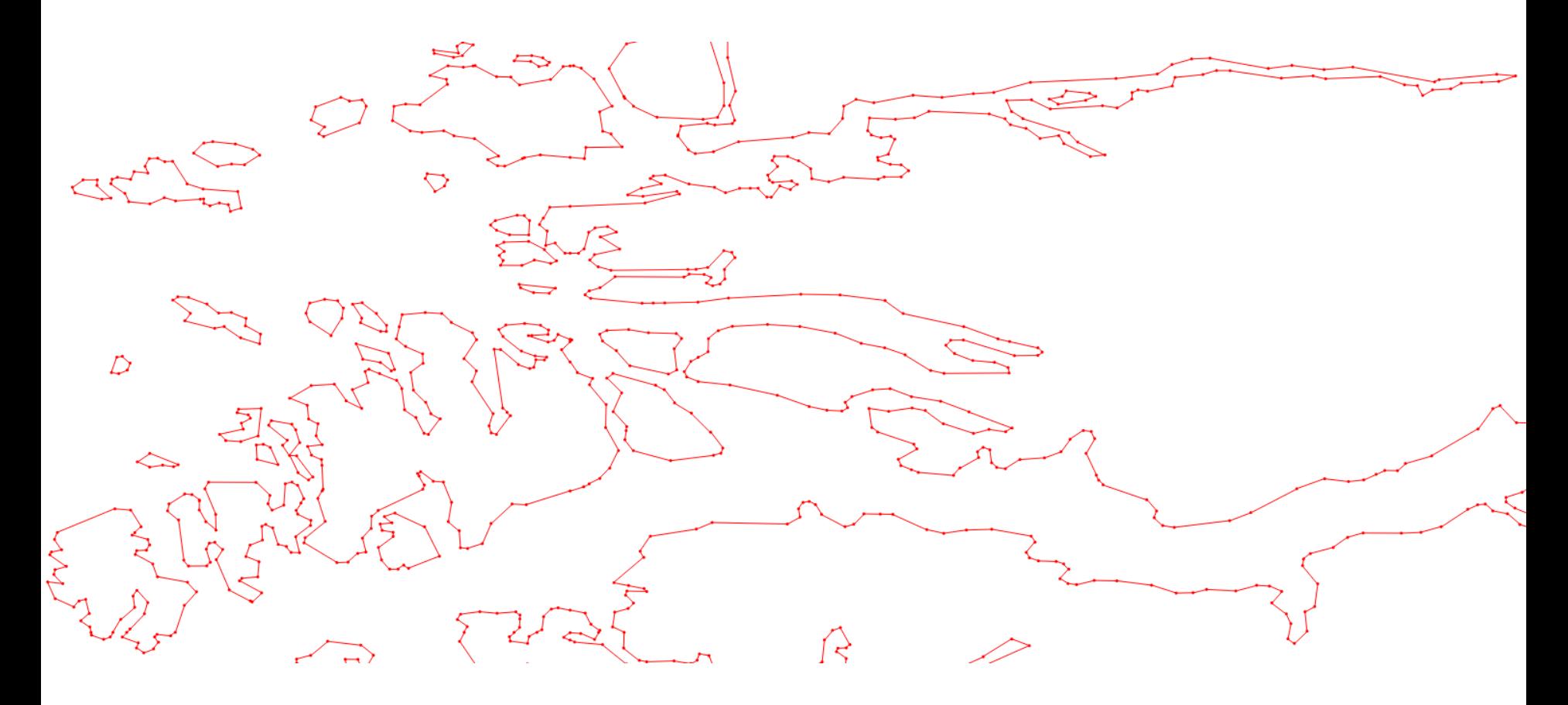

#### Triangulating Polygons

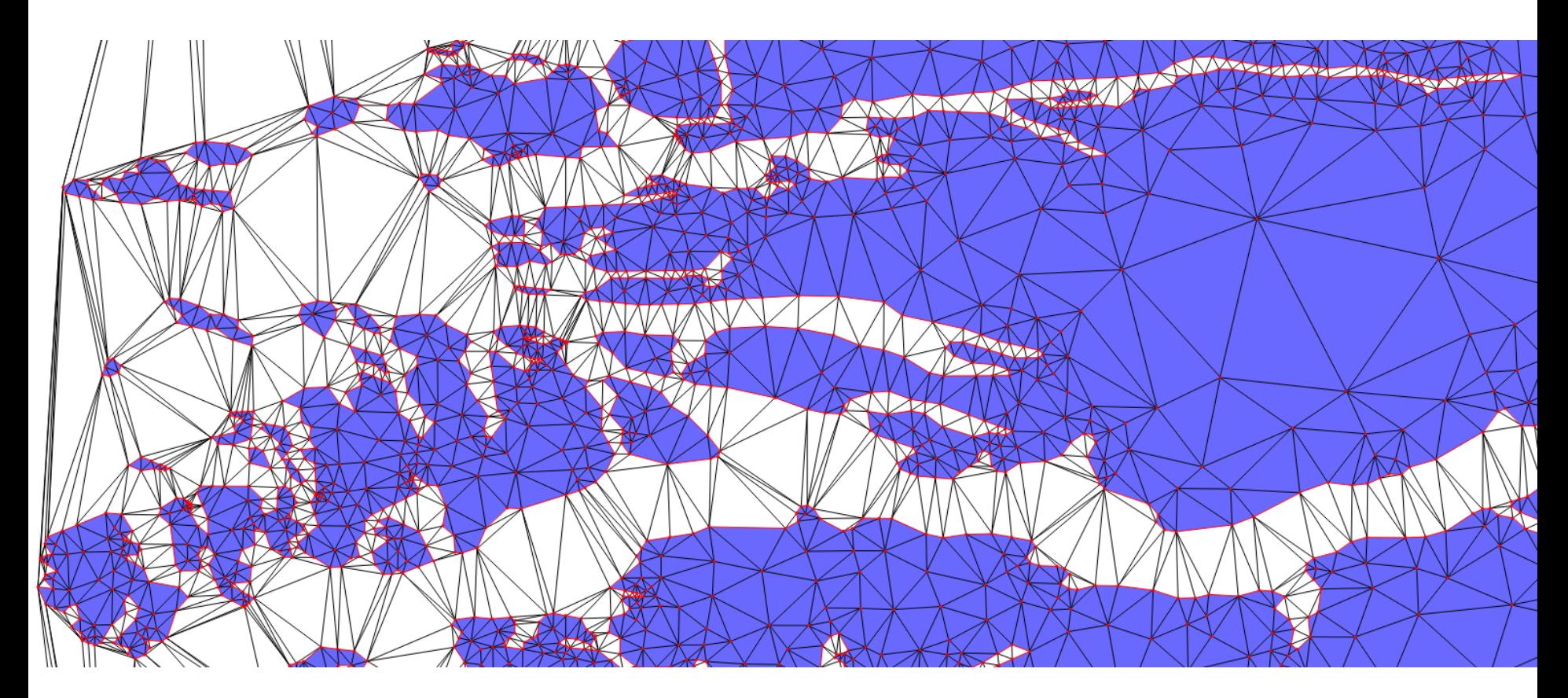

#### Added 45K vertices in 0.9s

# 3D Surface and Volume Mesh Generation

#### Surface Mesh (Greylevel Image)

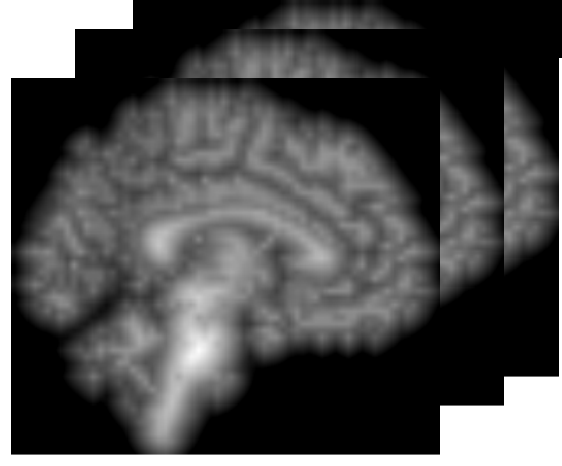

input

Triangle surface mesh approximating isosurface of input 3D image

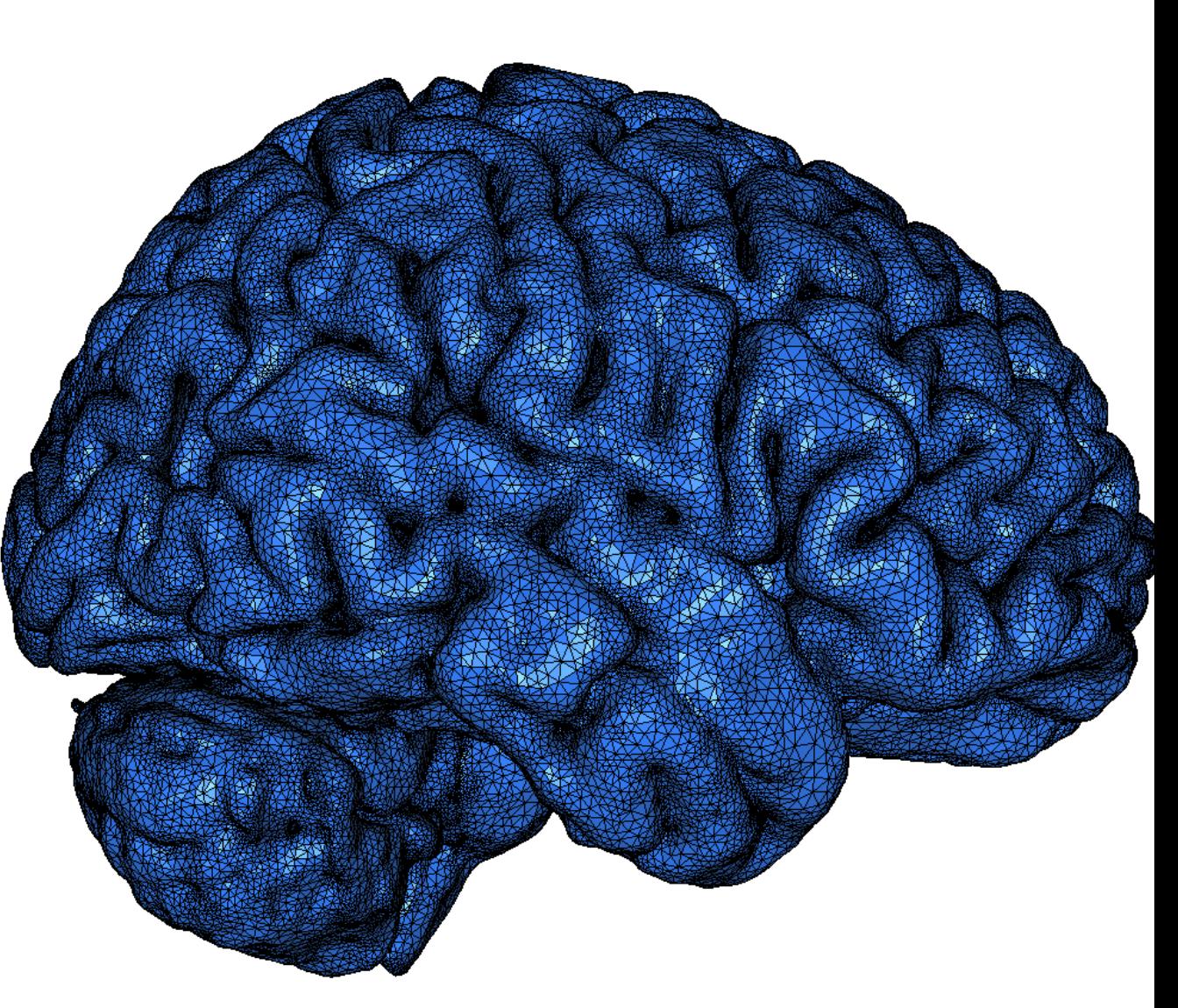

#### Surface Mesh (Greylevel Image)

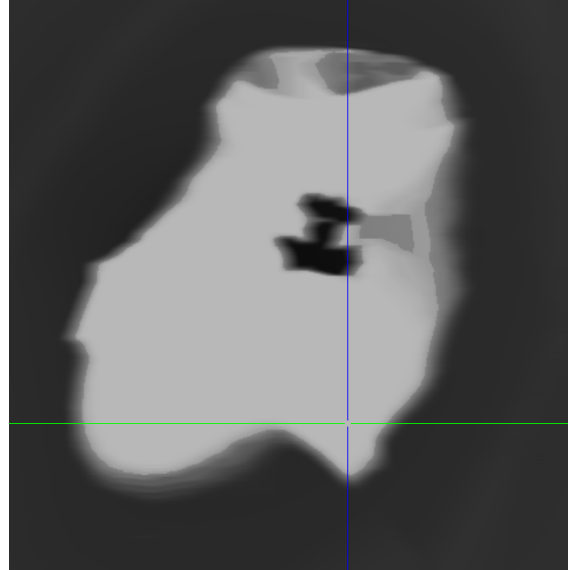

Input: 3D voxel data for SEG Salt Model

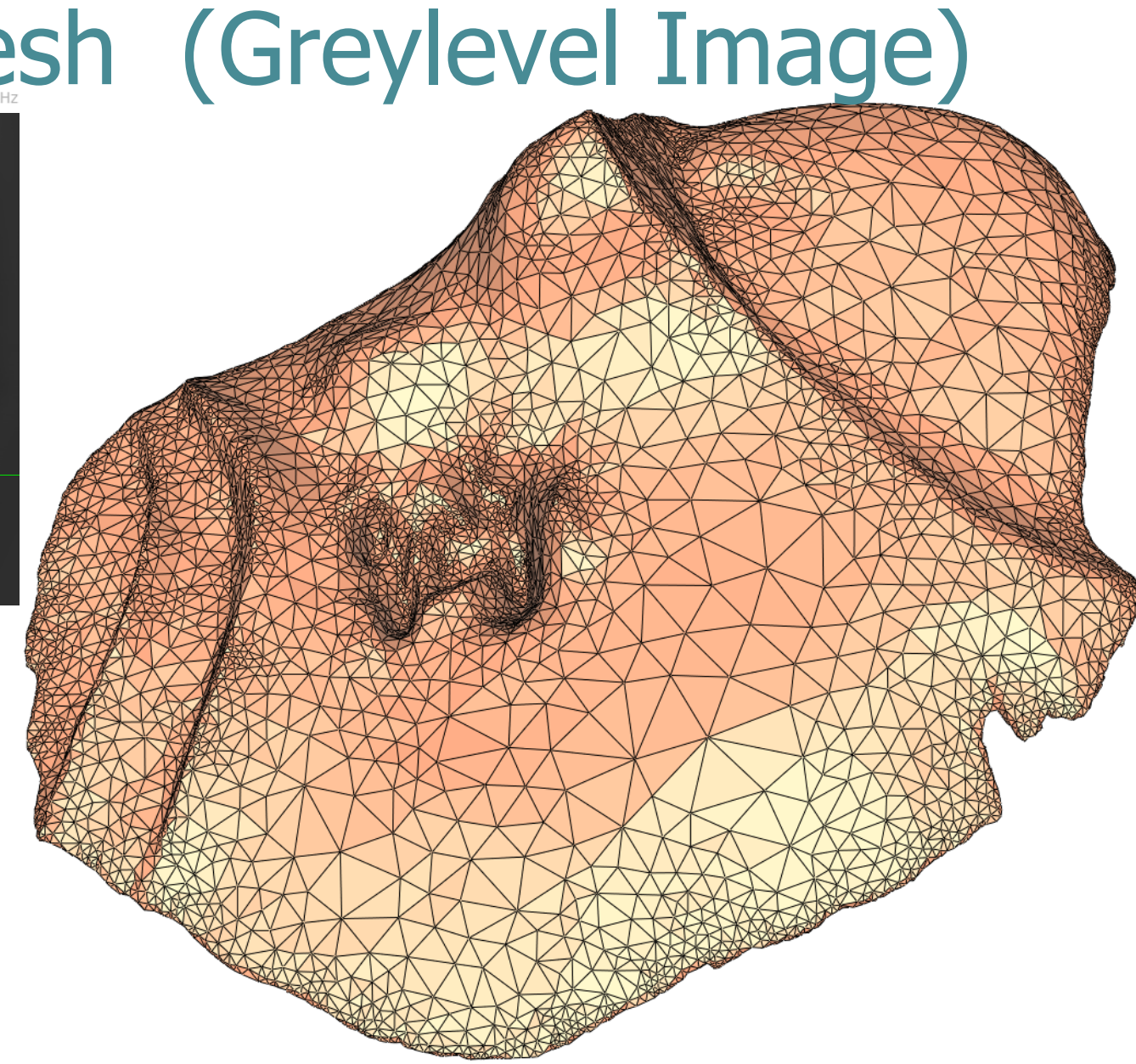

#### Surface Mesh (Greylevel Image)

Input: 3D voxel data for SEG Salt Model

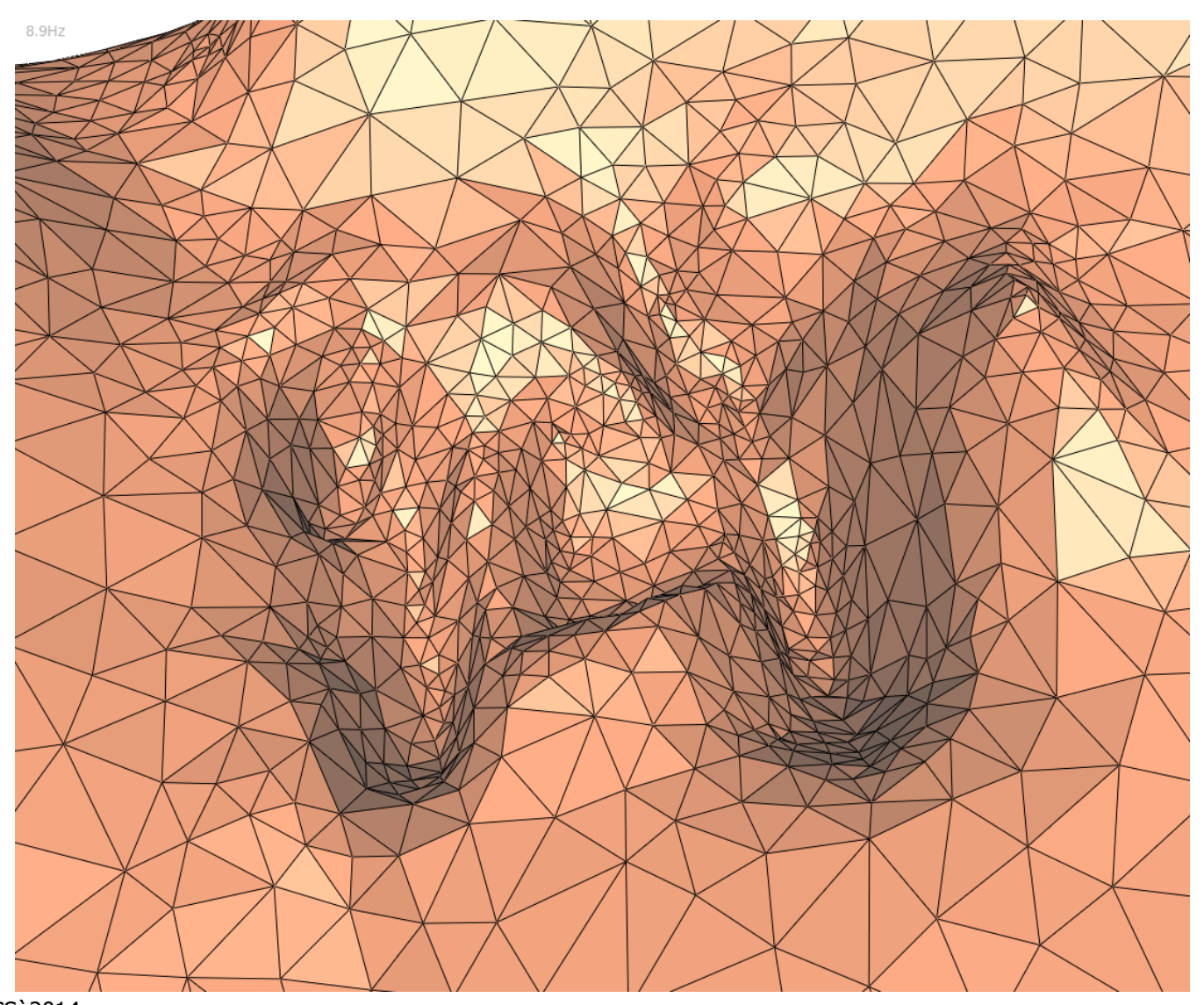

#### Comparison with Marching Cubes

Delaunay refinement Marching cubes in octree

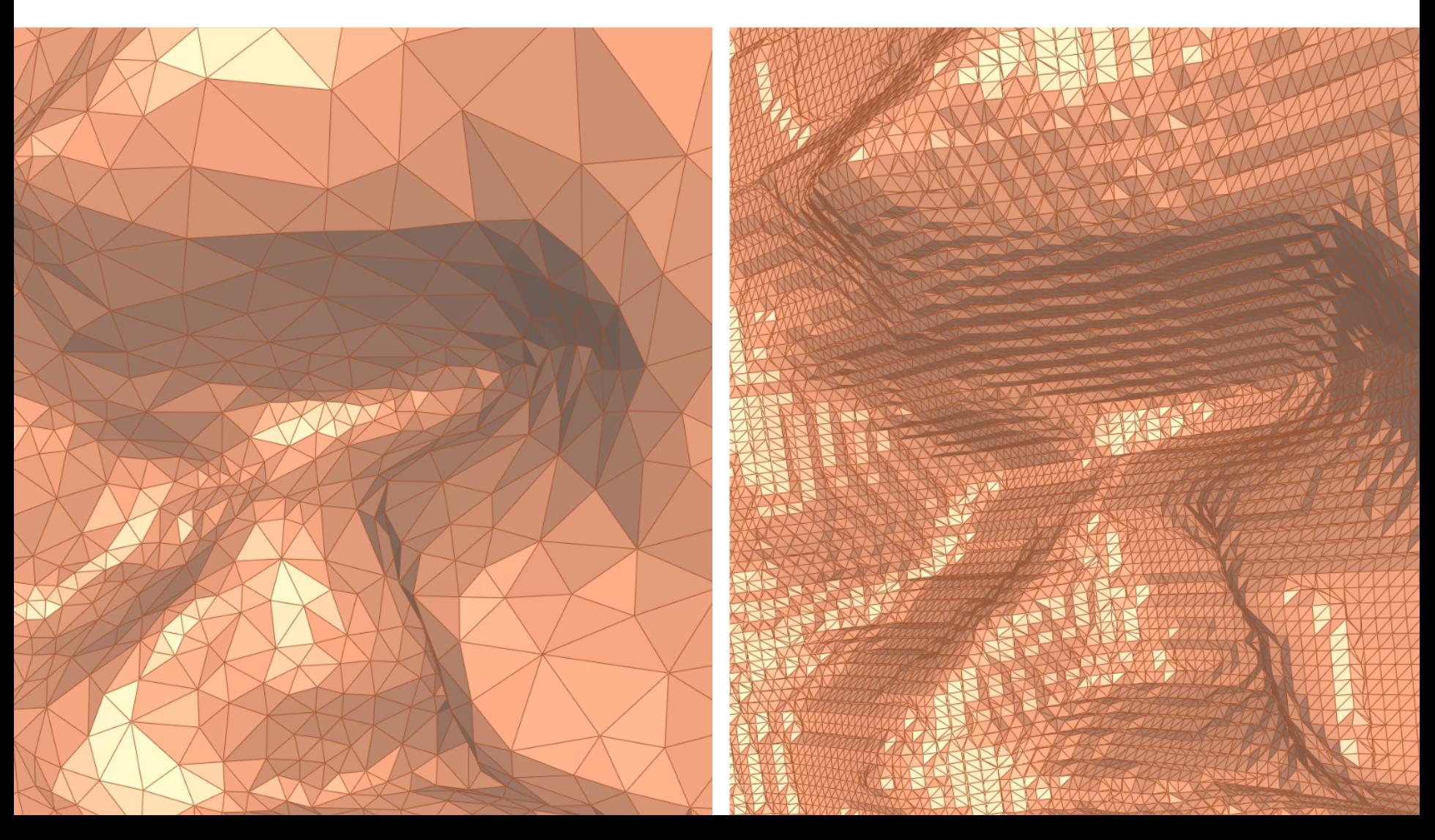

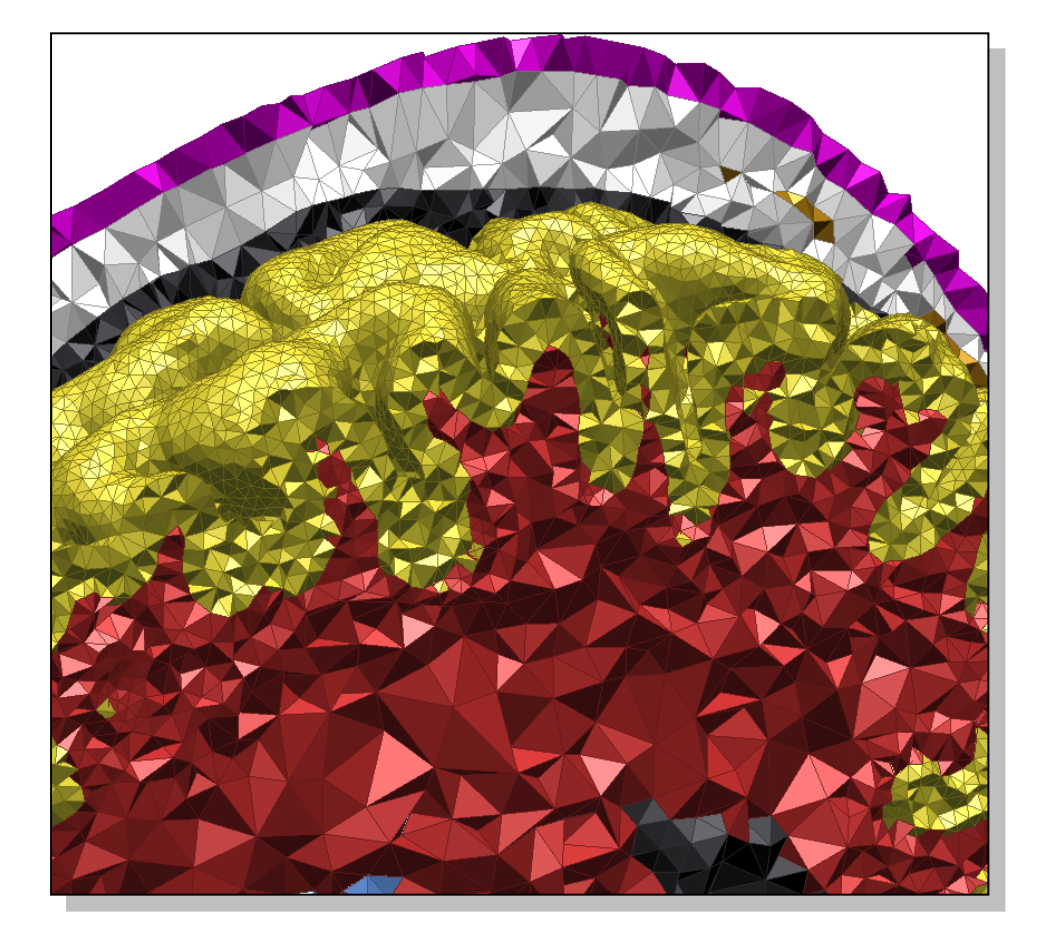

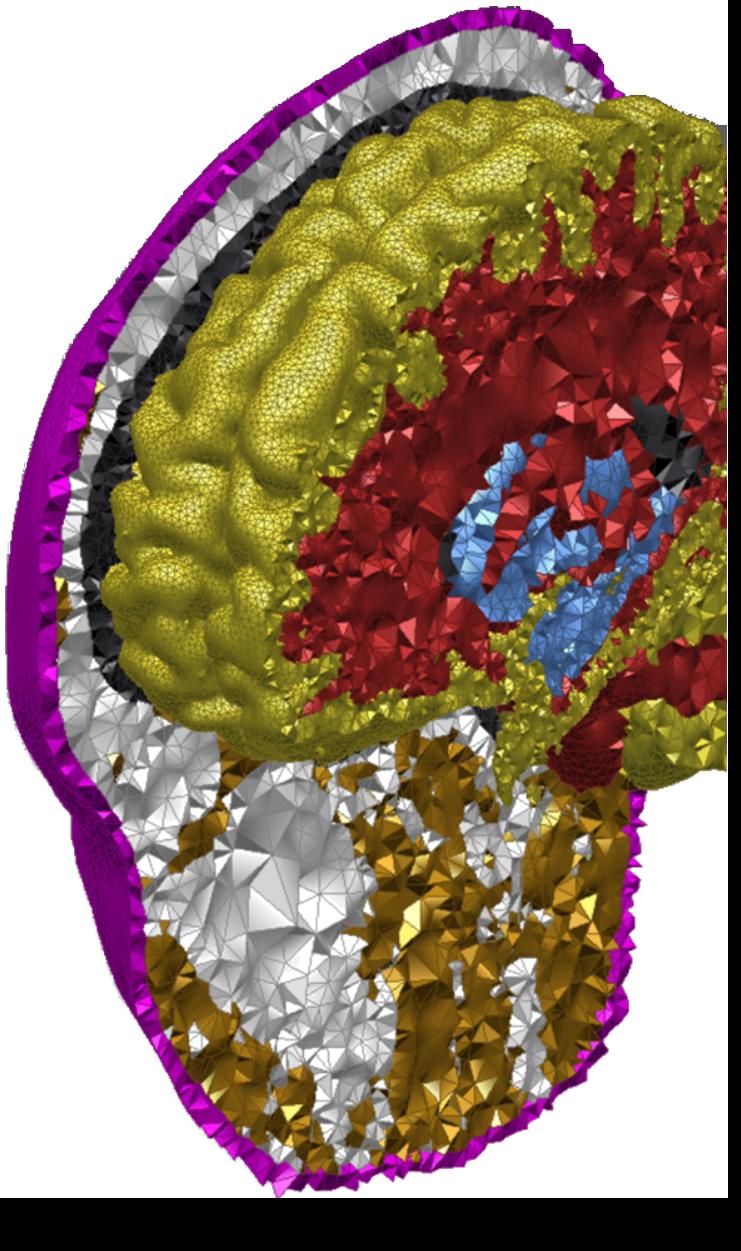

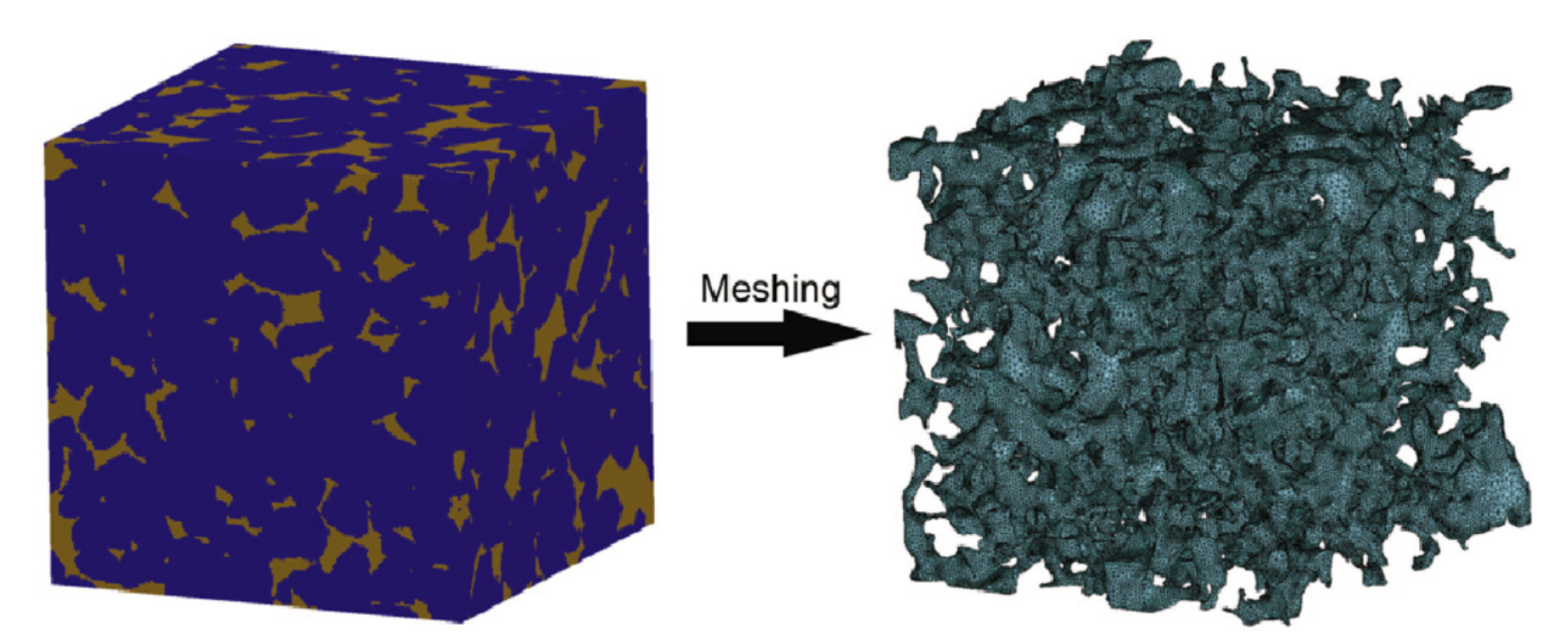

Efficient flow and transport simulations in reconstructed 3D pore geometries Yan Zaretskiy a, Sebastian Geiger a, Ken Sorbie a, Malte Förster b a Institute of Petroleum Engineering, Heriot-Watt University, EH14 4AS Edinburgh, UK b Fraunhofer Institute for Algorithms and Scientific Computing, Schloss Birlinghoven, D-53754 Sankt Augustin, Germany

Low quality of iso-surface where it intersects the borders of the bounding cube

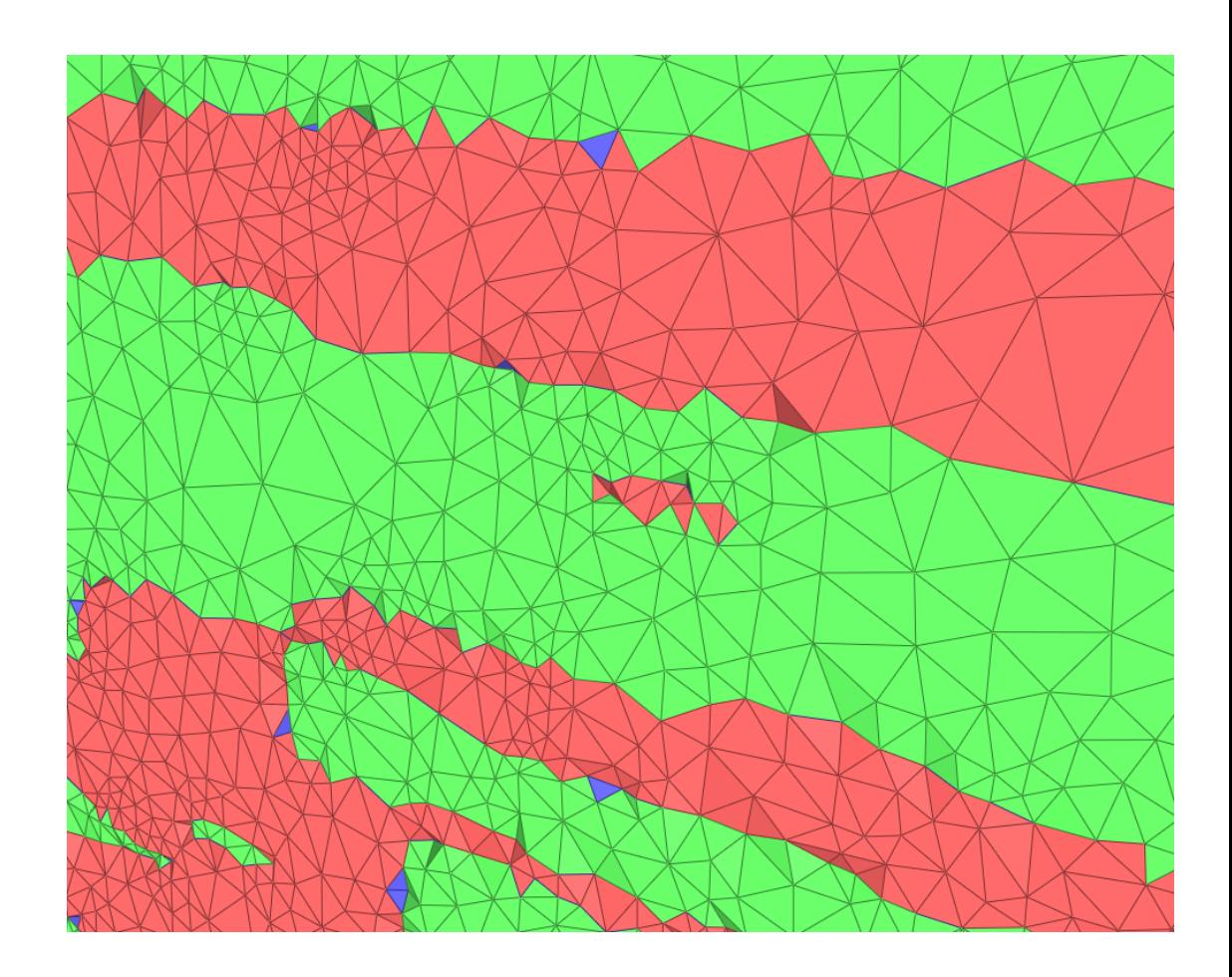

Fixed (not yet released)

Sponsored by terafrac.org  $(\rightarrow$  David Bernstein at 12:00)

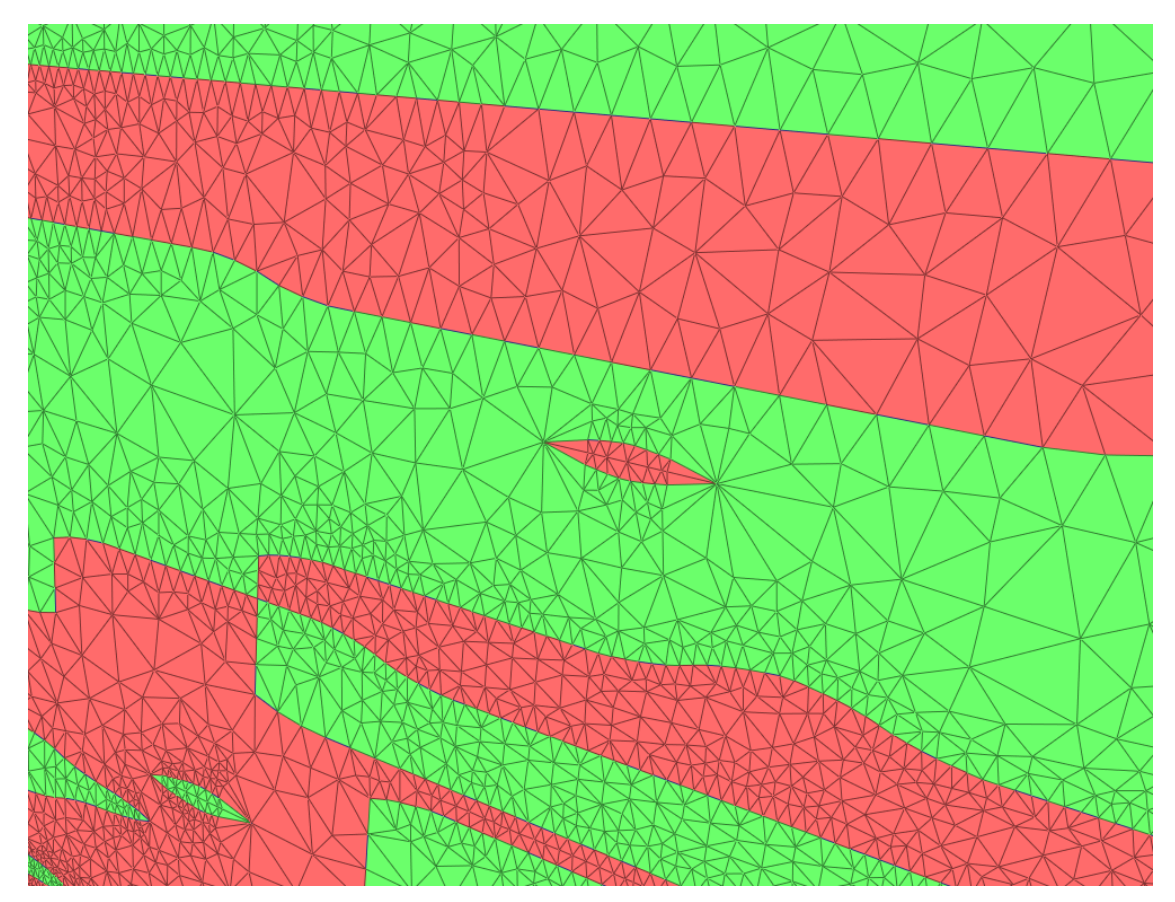

#### Volume Mesh

A similar problem arises inside the cube

where three materials meet.

That is not yet implemented. If you have such data, we can implement that for you...

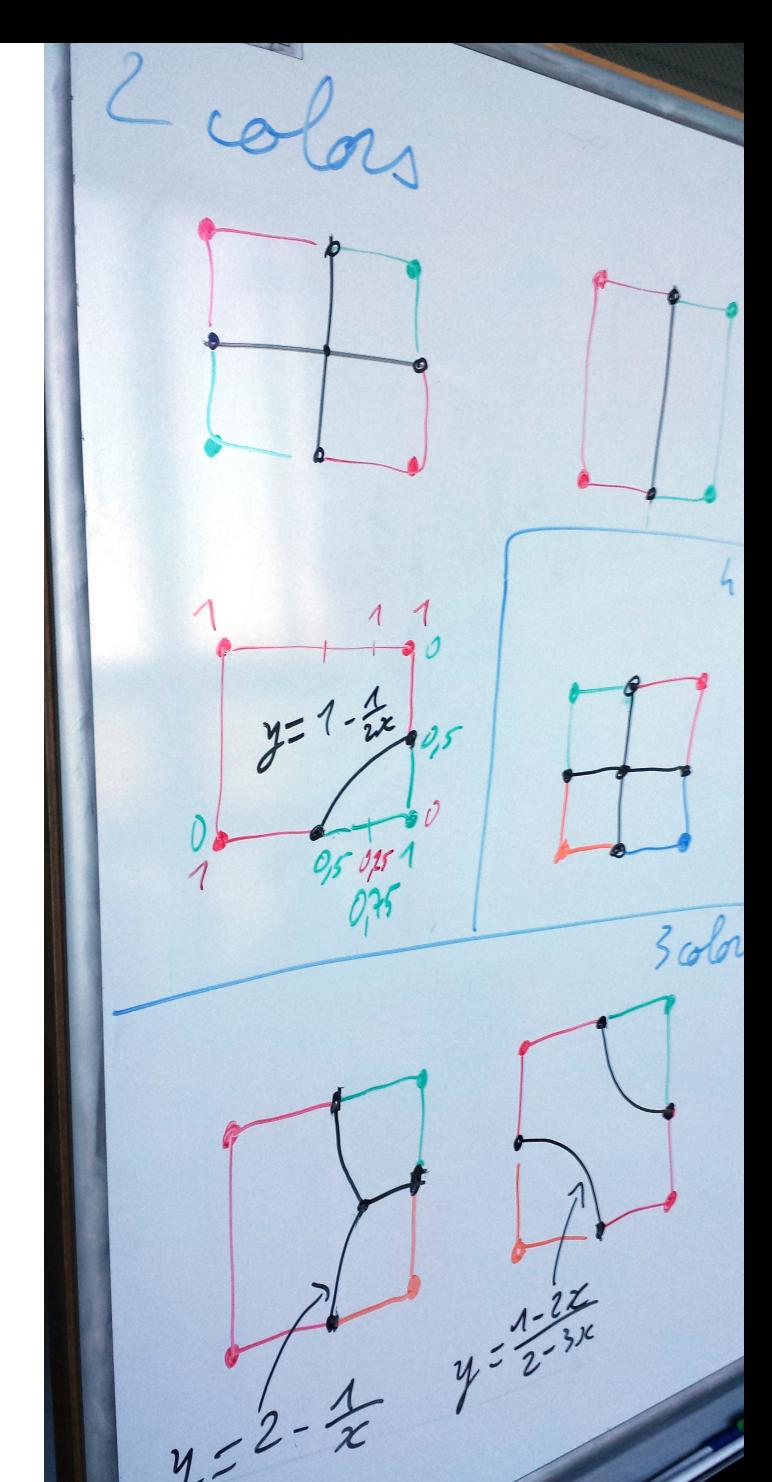

#### Volume Mesh (Constraint Surfaces)

#### • Input

- Horizons and Faults
- Region of interest

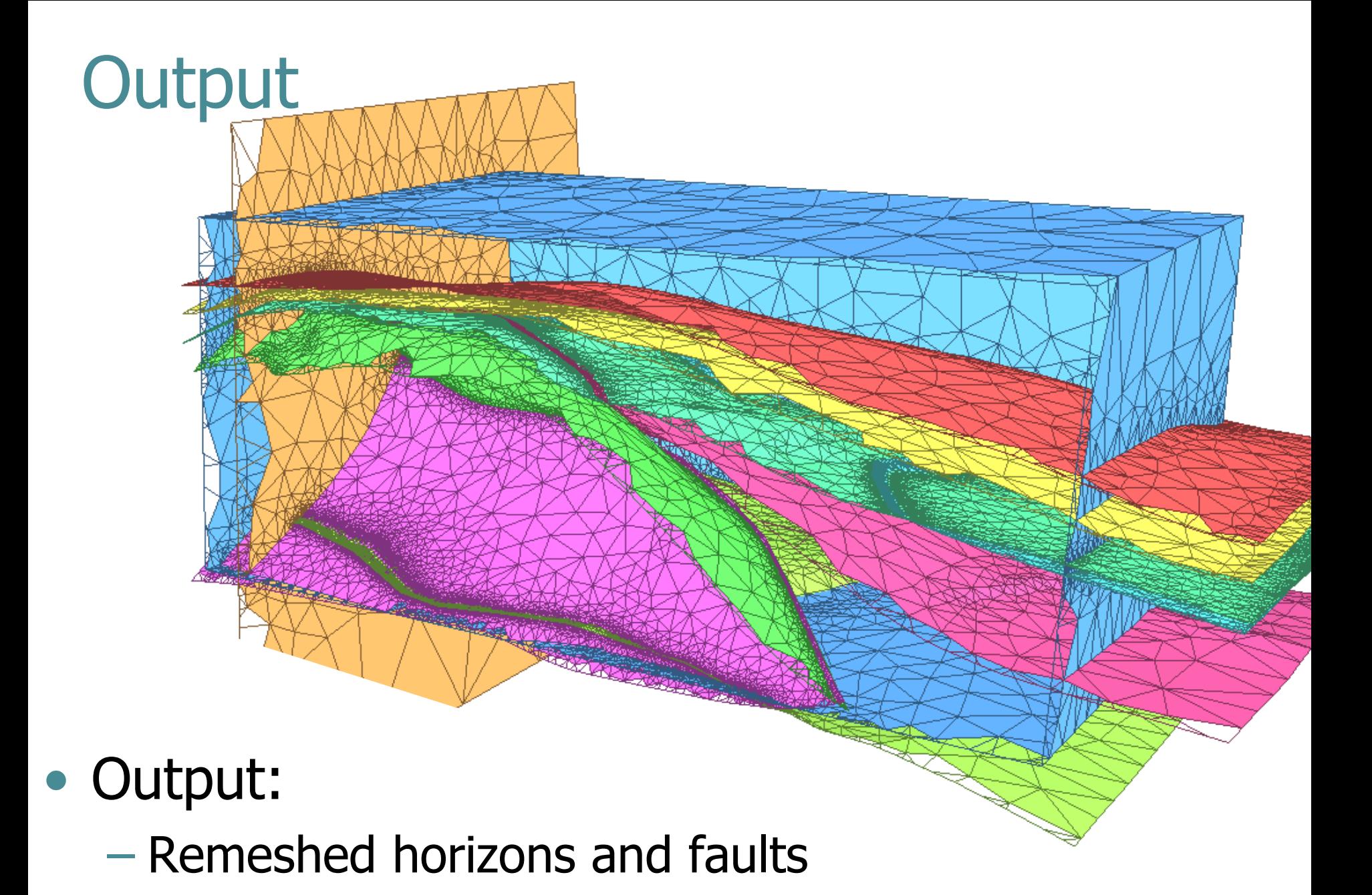

#### – Meshed volume • Output:

Close surfaces lead to small tetrahedra and hence to small triangles

Topological "badness" avoids triangles that connect different surfaces

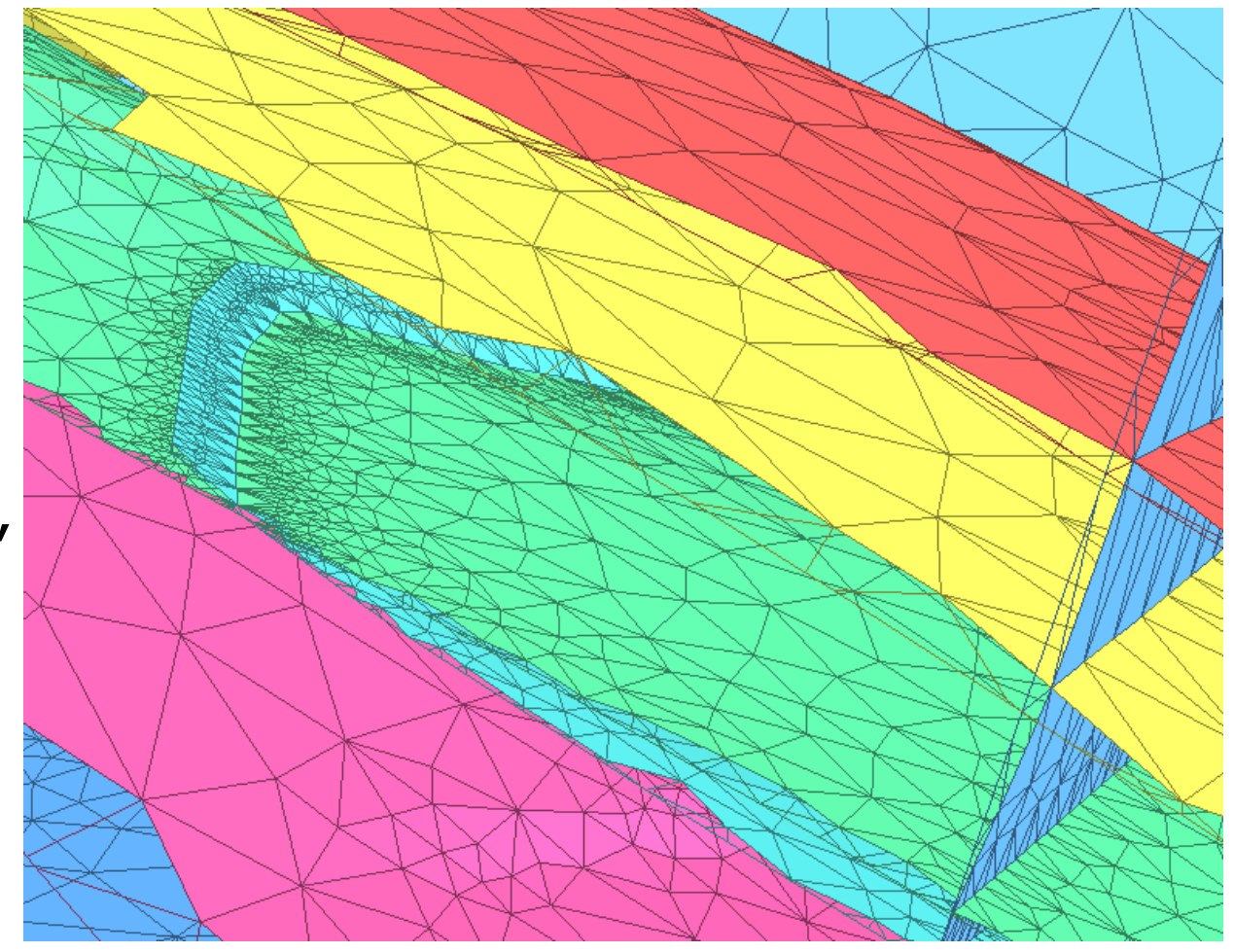

#### Protruding surfaces and gaps lead to small triangles

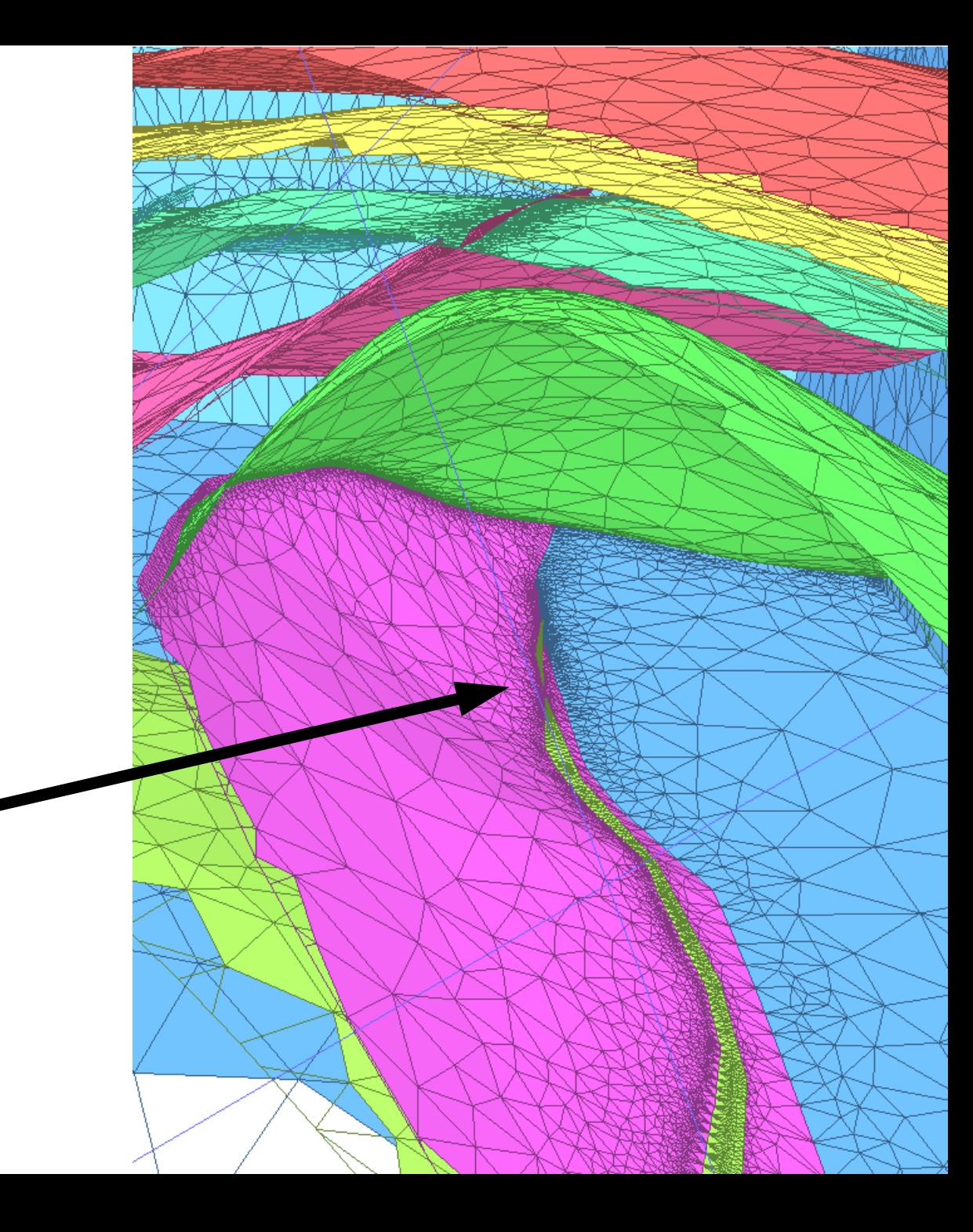

Protruding surfaces and gaps lead to small triangles

Work in Progress: Clipping and Snapping

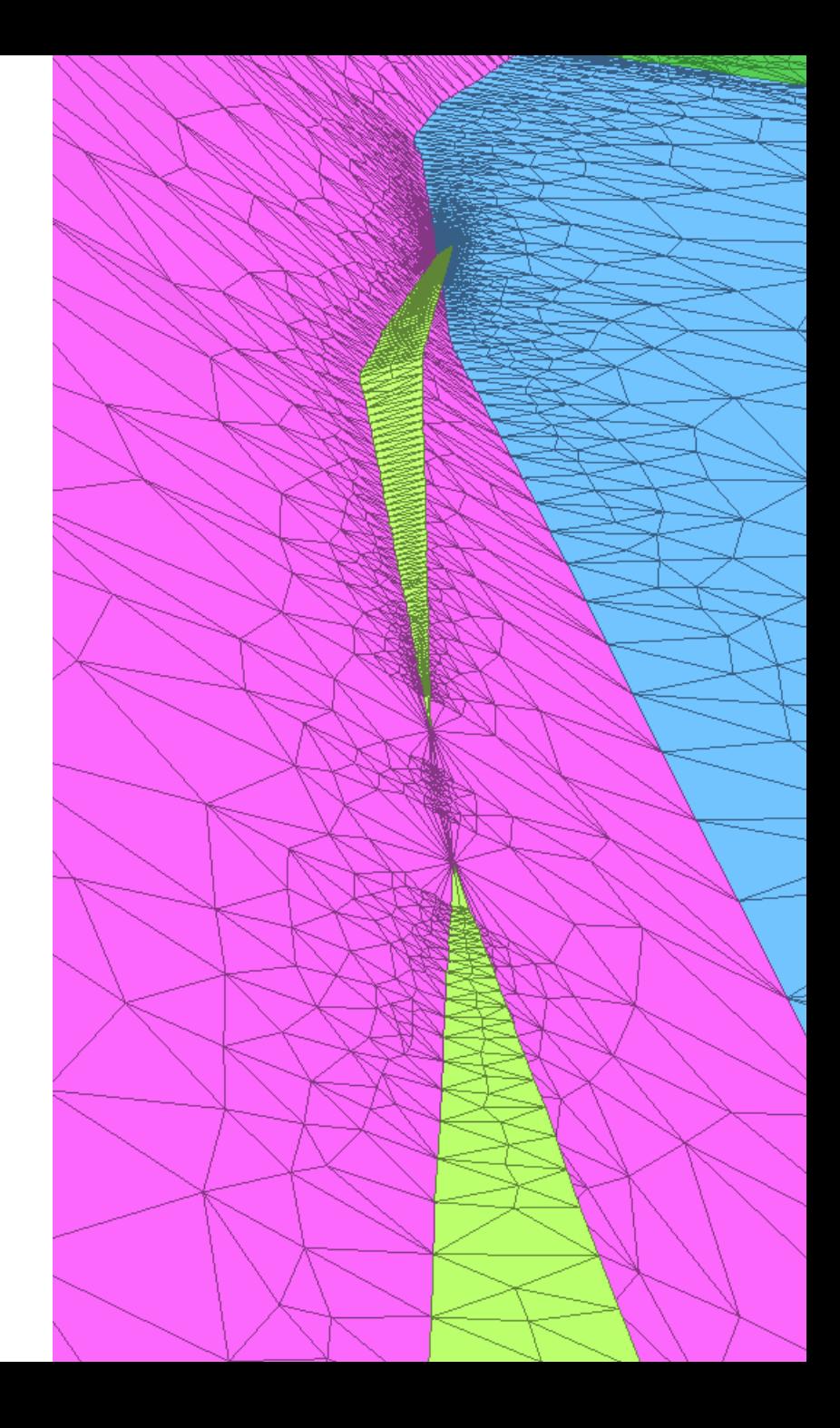

#### Anisotropic Mesh Generation - WIP

PhD student working at **GeometryFactory** 

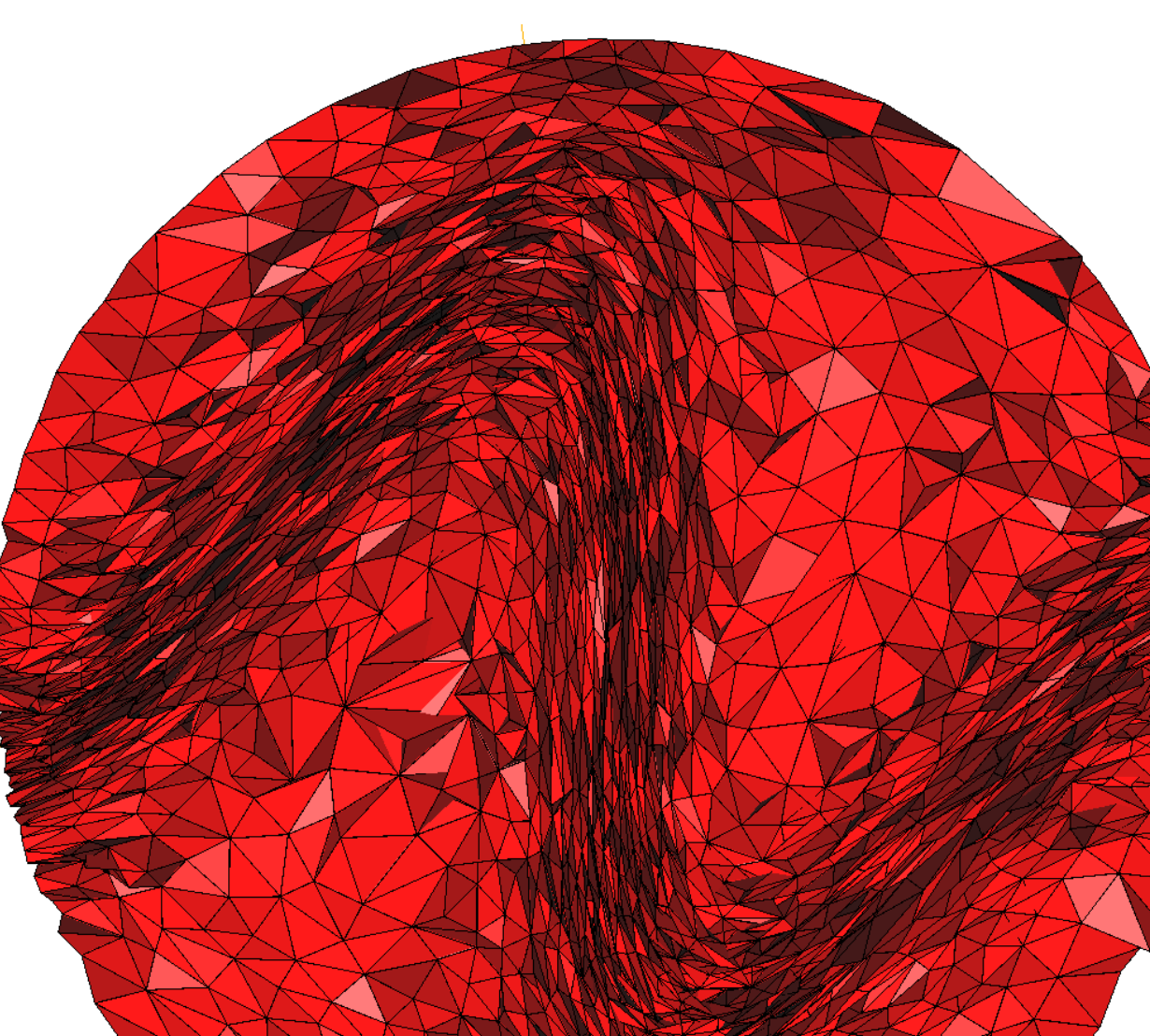

#### Anisotropic Mesh Generation

Questions to you: What are your needs?

- Is a metric-based approach useful for you?
- How strongly should the metric be honored?
- What other constraints would be useful: -number of vertices? -maximum angle?

-...?

• Do you have real world data for our research?

## Generic Programming

#### Genericity in the STL

**template <class Key, class Less> class set { Less less; public:**

```
 void insert(Key k)
   {
      if (less(k, treenode.key))
        insertLeft(k);
      else
        insertRight(k);
 }
};
```
#### Genericity in CGAL (à la STL)

**template < class Geometry > class Delaunay\_triangulation\_2 { Geometry::Orientation orientation; Geometry::In\_circle in\_circle;**

 **void insert(Geometry::Point t) {**

```
 ...
       if(in_circle(p,q,r,t)) {...}
 ...
       if(orientation(p,q,r){...}
    }
```
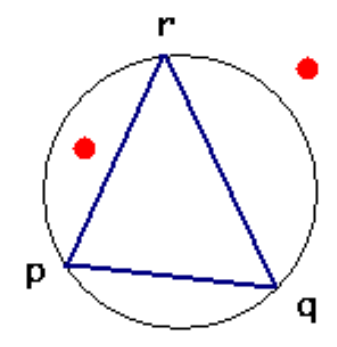

**};**

#### CGAL Genericity

Without explicit conversion to points in the plane

- Triangulate the terrain in an xy-plane
- Triangulate arbitrary polygons

Courtesy: IPF,Vienna University of Technology & Inpho GmbH

#### Genericity in Mesh Generation

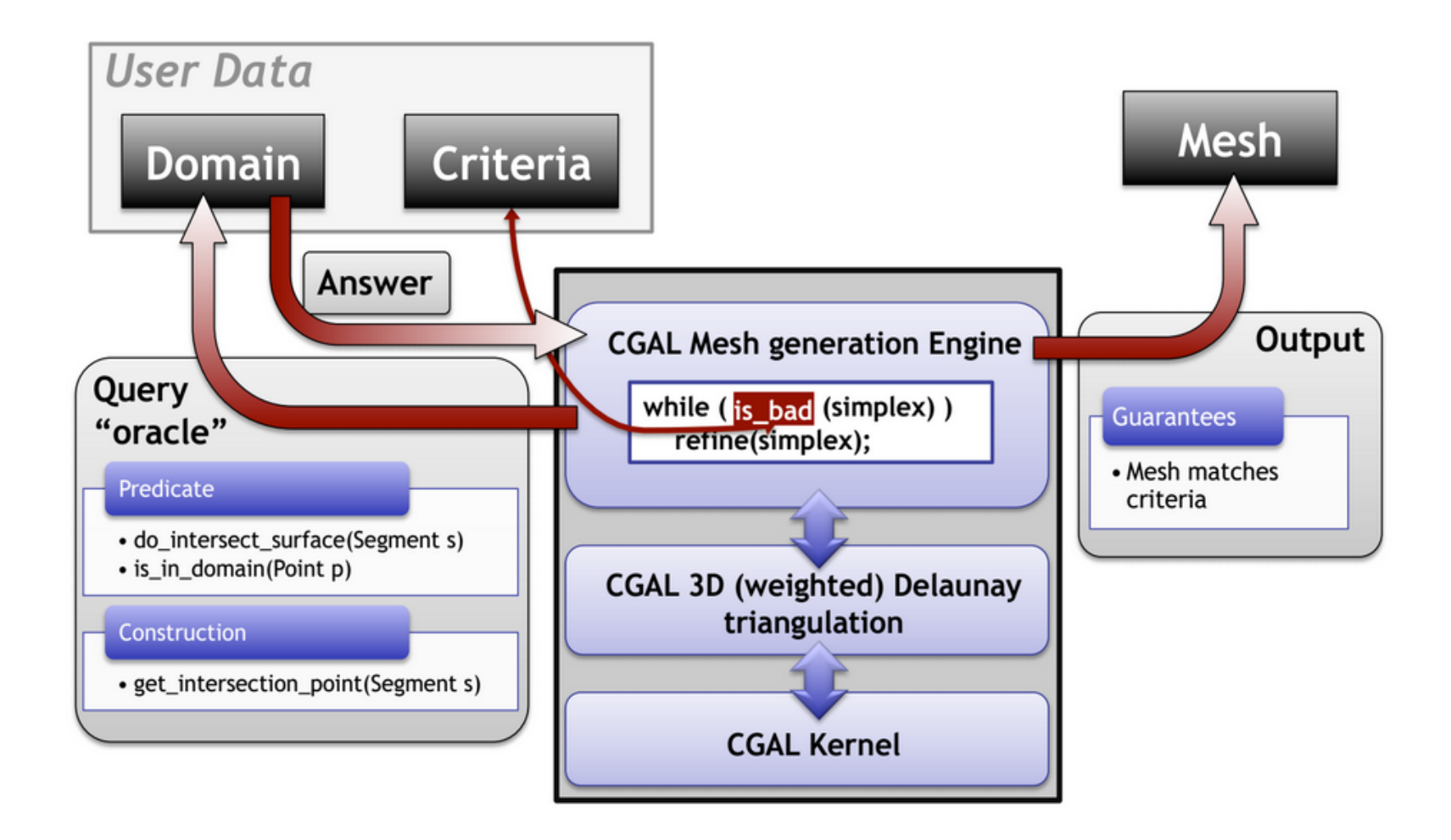

# Beyond Mesh Generation

# Interesting for FeniCS ?

#### Intersection Detection

• Efficient algorithm for finding all intersecting pairs for large numbers of axis-aligned bounding boxes.

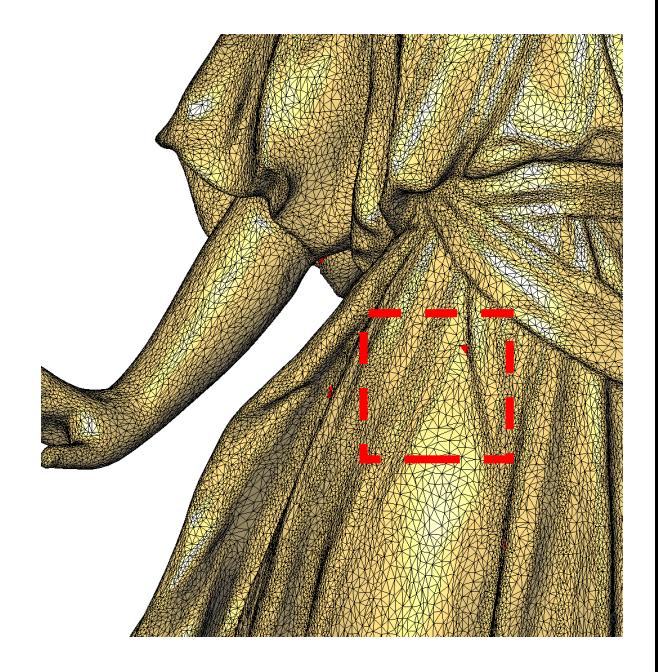

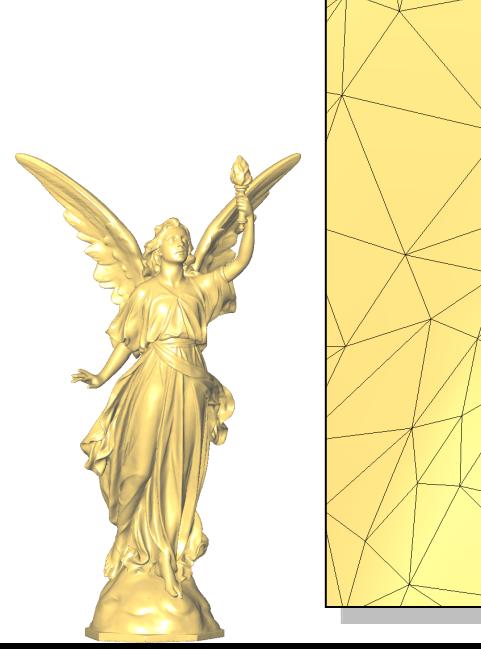

500K vertices

#### 486 intersecting triangles in 4s

#### 3D Boolean Operations

- Mathematically generic, but slow version in CGAL
- Coming Soon: Fast and robust version, restricted to polyhedral surfaces

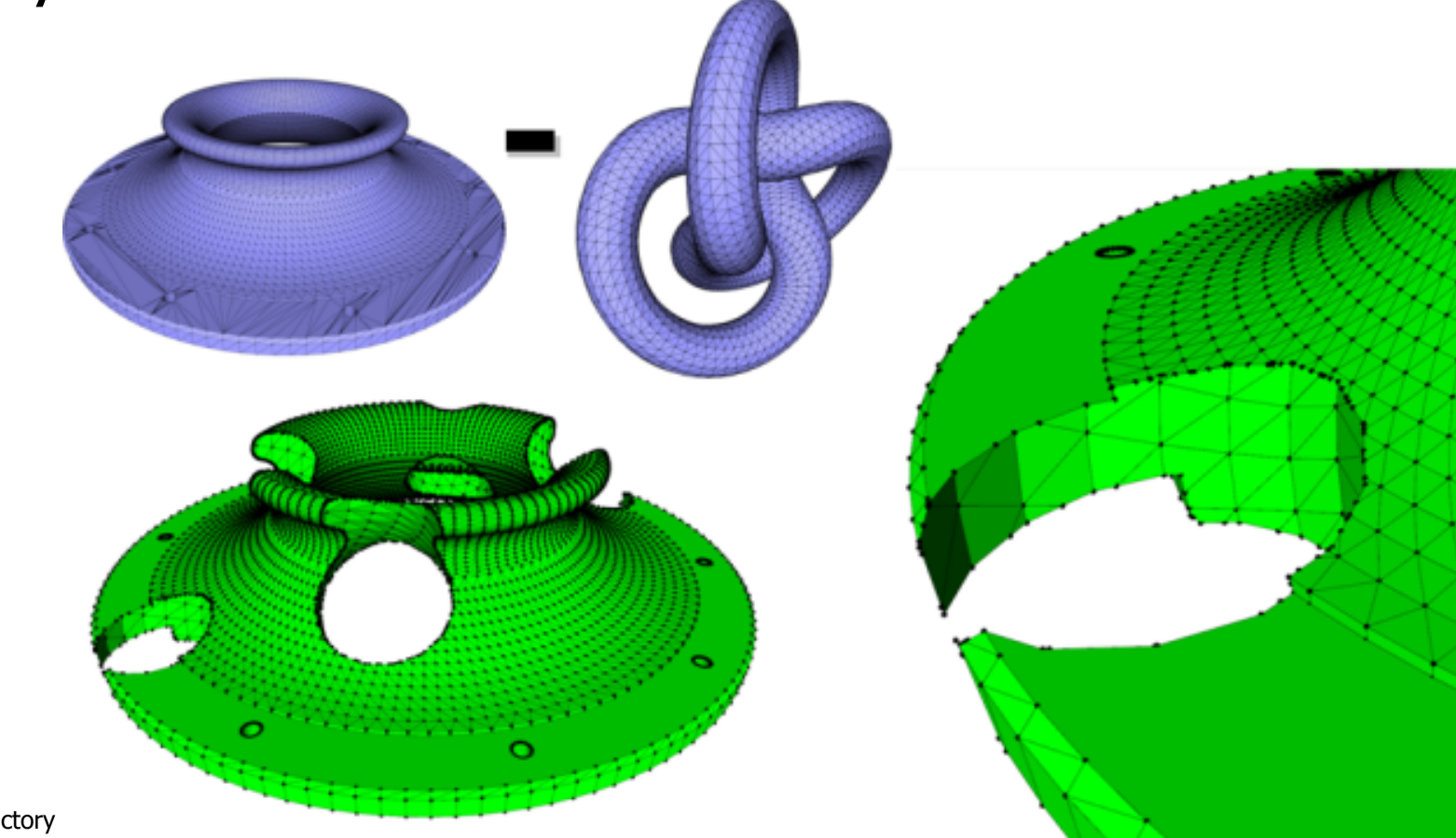

#### Conclusion

- CGAL is a collection of adaptable, extensible geometric software components See: <http://www.cgal.org/packages>
- CGAL does not offer a mesh generation application but the building blocks for such applications
- GeometryFactory offers
	- commercial licenses for CGAL components
	- support and development for customers

#### Questions?

Remember I also have questions about needs of anisotropic meshes...

Meet me:

- during lunch,
- or at the "Meet the developers" time after the afternoon session...